# Final Solutions

#### 15-122 Principles of Imperative Computation

Monday 4<sup>th</sup> May, 2015

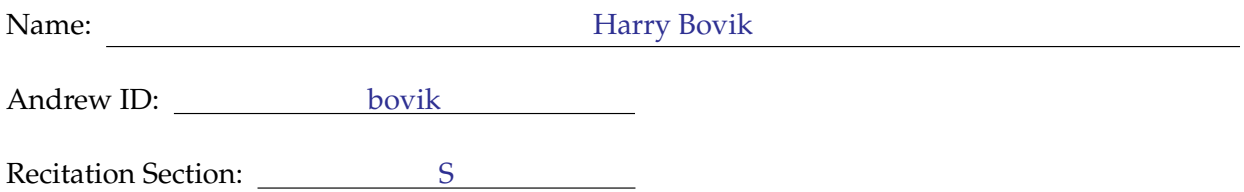

#### **Instructions**

- This exam is closed-book with one sheet of notes permitted.
- You have 180 minutes to complete the exam.
- There are 7 problems on 23 pages (including 0 blank pages at the end).
- Use a **dark** pen or pencil to write your answers.
- Read each problem carefully before attempting to solve it.
- Do not spend too much time on any one problem.
- Consider if you might want to skip a problem on a first pass and return to it later.

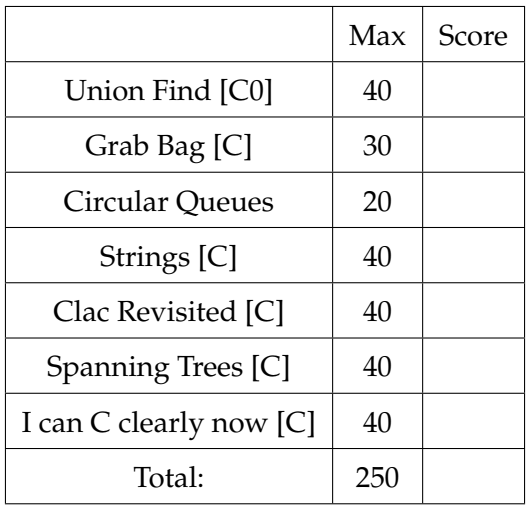

#### <span id="page-1-0"></span>**1 Union Find [C0] (40 points)**

In this question, we consider a C0 implementation of the union find data structure from class. This is the more efficient version that stores tree heights, but without path compression.

```
typedef struct ufs_header* ufs;
struct ufs_header {
  int size;
  int[] data;
};
bool is_ufs(ufs U) {
  return U != NULL && is_arr_expected_length(U->data, U->size);
}
```
10pts **Task 1** The is\_ufs data structure invariant above is not sufficient to ensure the correctness of ufs\_find.

```
1 int ufs_find(ufs U, int x)
2 //@requires is_ufs(U);
3 //@requires 0 <= x && x < U->size;
4 {
5 int i = x;
6 while (U->data[i] >= 0) {
\overline{z} i = U->data[i];
8 }
9 return i;
10 }
```
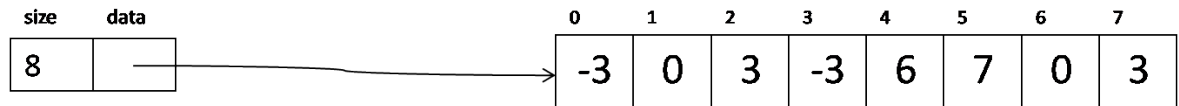

If U contains the address of the data structure above,  $\mathsf{ufs}\_ \mathsf{find}(\mathsf{U}, 4)$  will return

```
0
```
Show a U such that  $is_ufs(U)$  holds but  $ufs_find(U, 4)$  will cause a memory error:

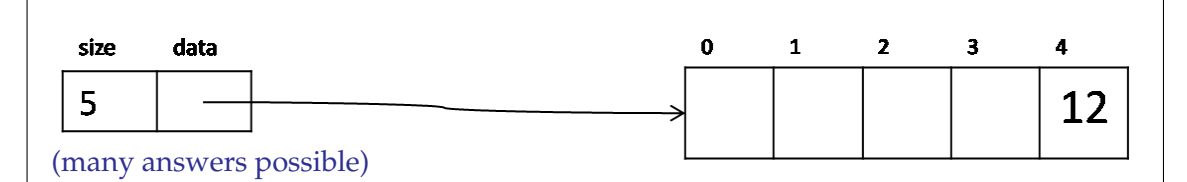

Show a U such that  $is_ufs(U)$  holds but  $ufs_find(U, 4)$  will never terminate:

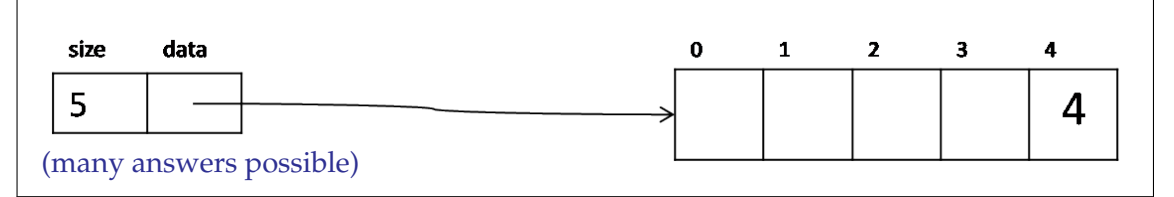

**5pts** Task 2 In order to ensure that ufs\_find can never cause a memory error, we need to extend the data structure invariant to check that every integer in the array U->data is. . .

... less than U->size (or, equivalently, less than \length(U->data))

10pts **Task 3** Give loop invariant(s) for ufs\_find that would ensure the array accesses on lines 6 and 7 are safe. Using the data structure invariant improvement described in Task 2, you should be able to reason that this loop invariant is true initially and preserved by an arbitrary iteration of the loop. You don't necessarily have to use all the lines.

```
//@loop_invariant 0 <= i && i < U->size ;
//@loop_invariant ;
//@loop_invariant ;
```
10pts **Task 4** The *union* operation of union-find uses ufs\_find:

```
1 void ufs_union(ufs U, int x, int y)
2 //@requires is_ufs(U);
3 //@ensures is_ufs(U);
4 {
5 int[] A = U->data;
\epsilon int i = ufs_find(U, x);
\tau int j = ufs_find(U, y);
\frac{1}{8} //@assert A[i] < 0 && A[j] < 0;
\alpha10 if (i == j) return;
11 else if (A[i] == A[j]) \{ (A[i]) - \cdot; A[j] = i; \}12 else if (A[i] < A[j]) \{ A[j] = i; \}13 else { A[i] = j; }
14 }
```
What postconditions does ufs\_find need in order for us to reason that the assertion on line 8 always returns true – even if we know nothing about the implementation of ufs\_find? You don't necessarily have to use all lines.

//@**ensures** 0 <= \result&& \result< U->size && U->data[\result] < 0 ; //@**ensures** ; //@**ensures** ;

5pts **Task 5** In this implementation, if U->data[0] == -9, then that means U->size must be at least. . .

```
256 = 2^{(9-1)}
```
 $\mathbf{I}$ 

# <span id="page-3-0"></span>**2 Grab Bag [C] (30 points)**

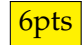

6pts **Task 1** The following run times were obtained when using two different algorithms on a data set of size n. You are asked to determine asymptotic complexity of the algorithms based on this time data. Determine the asymptotic complexity of each algorithm as a function of n. Use big-O notation in its tightest, simplest form.

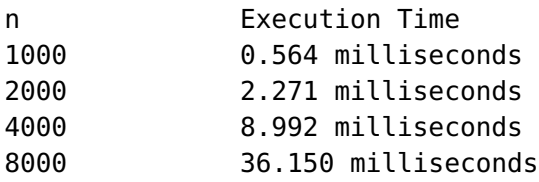

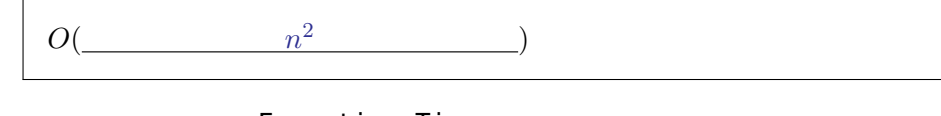

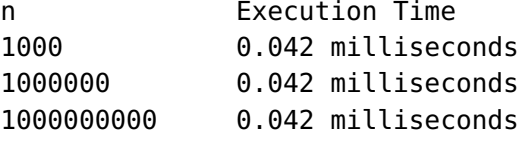

 $O(\underbrace{\qquad \qquad 1 \qquad \qquad }$ 

6pts **Task 2**

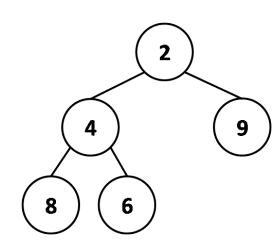

Represent the min-heap pictured above as an array by the method discussed in class:

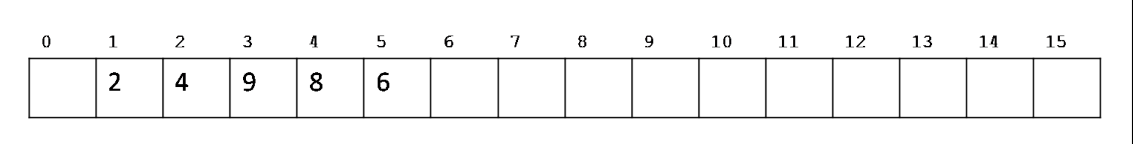

If the number 5 is added to this heap structure, what will the array look like afterwards?

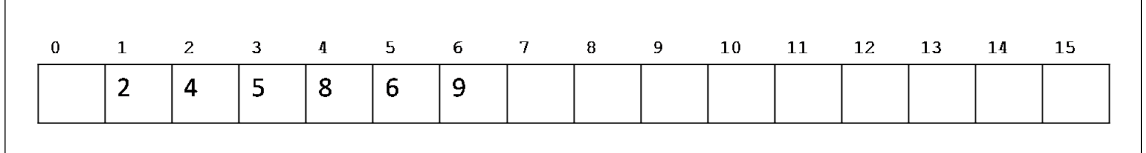

If, *after* adding the number 5, we *then* remove the minimum element from the heap, what will the final contents of the array be?

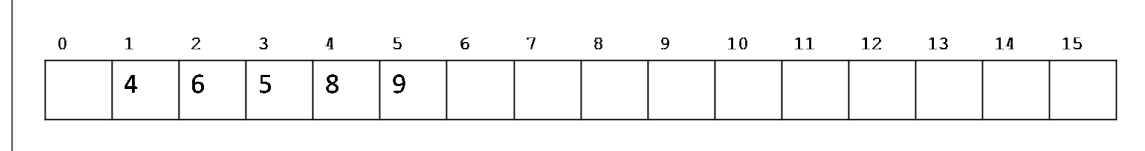

# 8pts **Task 3 Note: 15-122 stopped covering tries in Spring 2015.**

The ternary search trie (TST) pictured below stores a set of numerical strings. List all numerical strings stored in the trie.

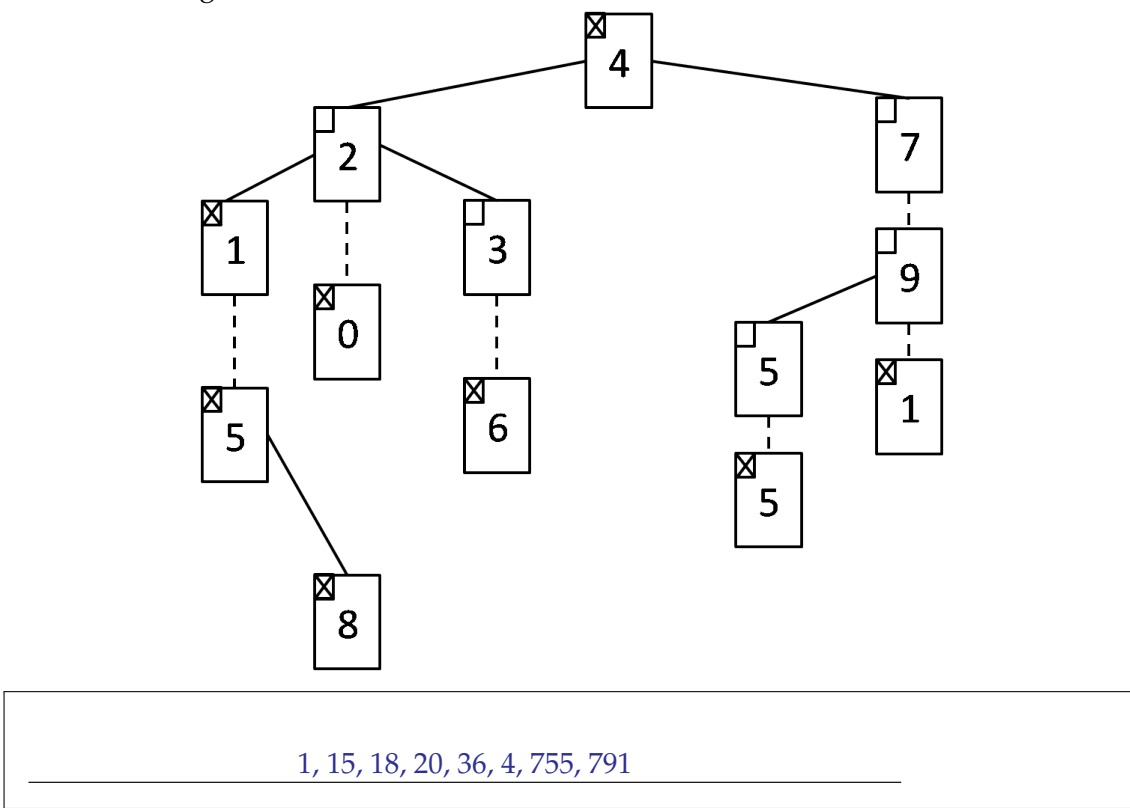

**10pts Task 4** Consider the following C function that computes the integer square root of  $n, n > 0$ . The integer square root i of a positive integer n is the value of i such that  $i^2 \leq n$  and  $(i + 1)^2 > n$ . For example, isqrt(15) = 3 and isqrt(16) = 4.

```
1 int isqrt(int n) {
2 REQUIRES(n < 46000);
3
4 if (n == 1) return 1;
5 int lower = 0;
6 int upper = 1 + n/2;
7
\frac{1}{8} while(lower + 1 < upper) {
     printf(" lower = %d, upper = %d\n", lower, upper);
_{10} int mid = lower + (upper - lower)/2;
11 int square = mid * mid;
_{12} if (square == n) {
_{13} lower = mid;
14 break; // break out of loop, go straight to line 21
15 } else if (square < n) {
16 lower = mid;17 } else {
18 upper = mid;
19 }
20 }
21 printf(" lower = %d, upper = %d\n", lower, upper);
22 return lower;
23 }
```
Trace the function for the following values of n, showing the values printed for lower and upper at the start of each iteration, along with their values after the loop terminates. You may not need to use all the available space provided. The first values output for lower and upper are given for you.

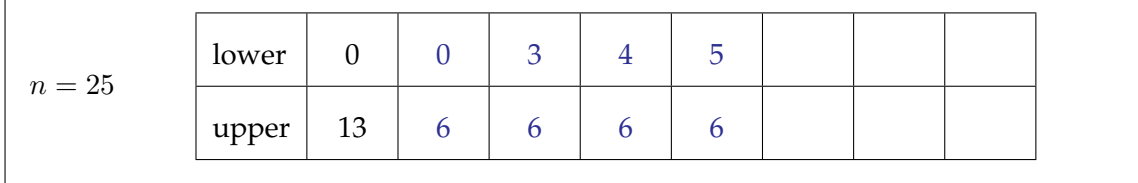

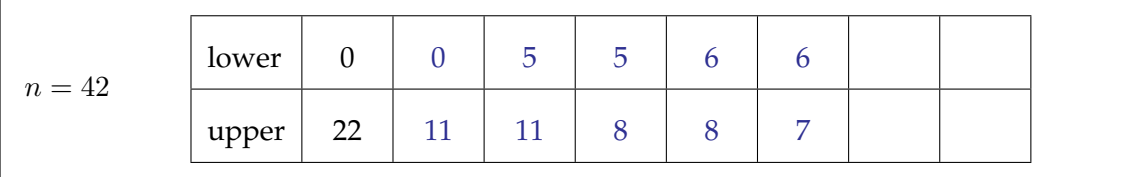

What is the worst case runtime complexity of the function above in terms of  $n$  using big O notation in its simplest, tighest form?

 $O(\log n)$ 

### <span id="page-6-0"></span>**3 Circular Queues (20 points)**

Consider the following implementation of a bounded queue of integers in C:

```
typedef struct queue_header queue;
struct queue_header {
   int capacity; // maximum size of queue (overflow not allowed)
    int front; // index of front element of queue
   int rear; \frac{1}{2} // index of rear element of queue
    int *data; // queue data, length of the array is capacity
};
```
An empty queue is always represented by  $front = -1$  and rear  $= -1$ . Otherwise, front is the index of the first element of the queue and rear is the index of the last element of the queue. If an element is enqueued on to an empty queue, it is always stored at index 0 of the array. Elements of the queue are stored in contiguous cells of the array. Note that front index can be greater than rear index. In this case, the queue wraps around from the end of the array back to the beginning, as shown in the example below.

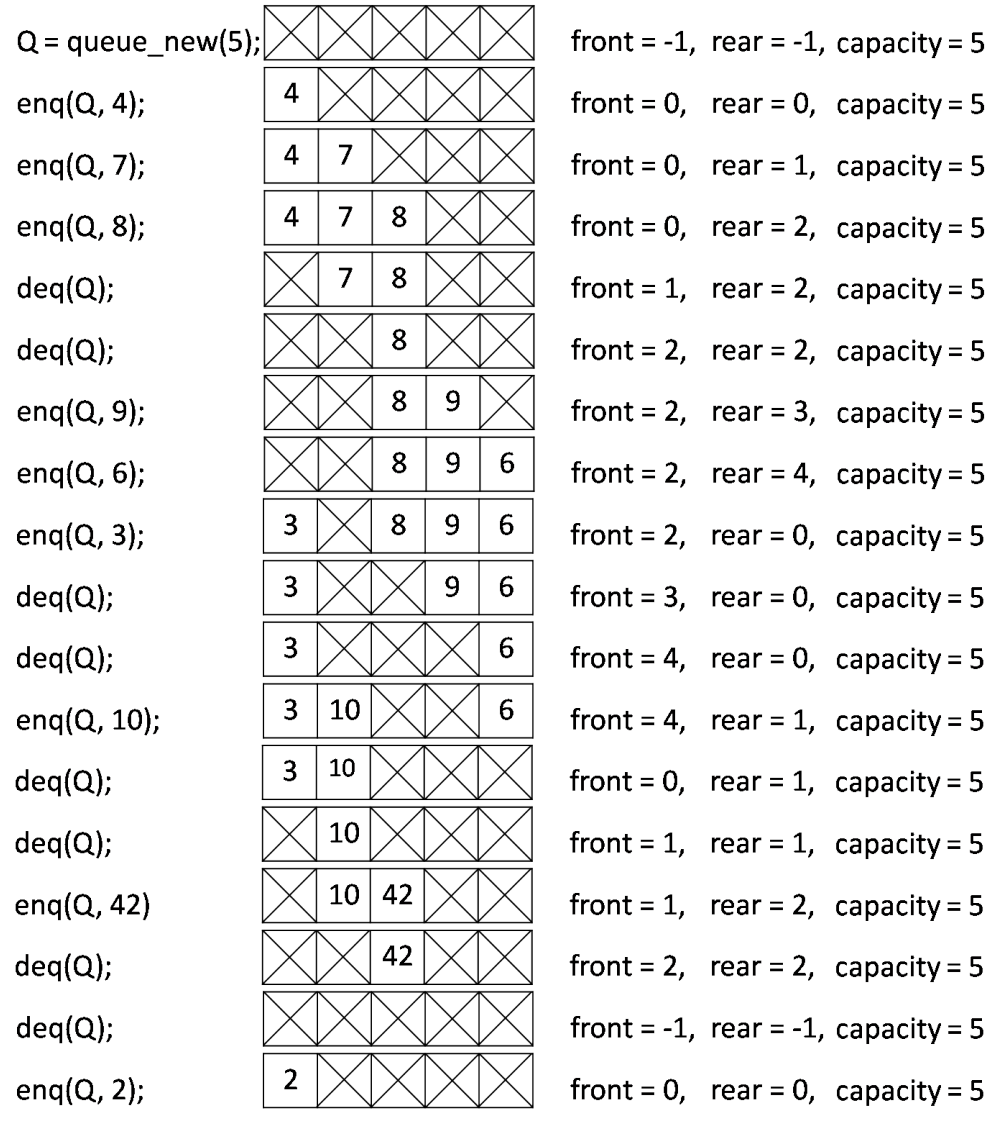

Assume there is a function is\_queue that tests the data structure invariant for a queue\* as described and illustrated above. Complete the following functions to implement the queue described above. All functions should run in constant time.

```
queue *queue_new(int n) {
   REQUIRES(n > 0);queue *Q = xmalloc(sizeof(struct queue_header)) ;
   Q->data = xcalloc(n, sizeof(int)) ;
   Q\rightarrowfront = -1;
   Q->rear = -1;
   Q->capacity = n;
   ENSURES(is_queue(Q) && queue_empty(Q));
   return Q;
}
void queue_free(queue *Q) {
   REQUIRES(is_queue(Q));
   free( Q->data );
   \mathsf{free} ( \qquad \qquad \mathsf{Q} );
}
bool queue_empty(queue *Q) {
  REQUIRES(is_queue(Q));
  return Q \rightarrow front == -1 & Q \rightarrow rear == -1;
}
bool queue_full(queue *0) {
  REQUIRES(is_queue(Q));
  return (Q->rear + 1) % Q->capacity == Q->front ;
}
void enq(queue *Q, int element) {
  REQUIRES(is_queue(Q) && !queue_full(Q));
  if (Q - > front == -1) Q - > front = 0 ;
  if (0 \text{-} \text{mean} == -1) 0 \text{-} \text{mean} = 0 ;
  else Q->rear = (Q->rear + 1) % Q->capacity ;
  0->data[0->rear] = element;
  ENSURES(is_queue(Q));
}
```
CONTINUED ON NEXT PAGE...

... CONTINUED FROM PREVIOUS PAGE

```
int deq(queue *Q) {
       REQUIRES(is_queue(Q) && !queue_empty(Q));
       int element = Q->data[Q->front];
       if (Q\rightarrow front == Q\rightarrow rear ) {
             Q\rightarrow front = \frac{1}{\sqrt{1-\frac{1}{2}}}\frac{1}{\sqrt{1-\frac{1}{2}}}\frac{1}{\sqrt{1-\frac{1}{2}}}\frac{1}{\sqrt{1-\frac{1}{2}}}\frac{1}{\sqrt{1-\frac{1}{2}}}\frac{1}{\sqrt{1-\frac{1}{2}}}\frac{1}{\sqrt{1-\frac{1}{2}}}\frac{1}{\sqrt{1-\frac{1}{2}}}\frac{1}{\sqrt{1-\frac{1}{2}}}\frac{1}{\sqrt{1-\frac{1}{2}}}\frac{1}{\sqrt{1-\frac{1}{2}}}\frac{1}{\sqrt{1-\frac{1}{2}}}\frac{1}{\sqrt{1-\frac{1}{Q\rightarrowrear = -1;
       } else {
             Q\text{-} and Q\text{-} ( Q\text{-} front + 1) % Q-\text{-} capacity \qquad \qquad ;
       }
       ENSURES(i s<sub>-</sub>queue(Q));return element;
}
```
# <span id="page-10-0"></span>**4 Strings [C] (40 points)**

20pts **Task 1** String buffers are useful as a data structure because concatenating strings naively can get really expensive. Concatenating a string of length x and a string of length y with the library function strcat requires  $x + y$  constant-time operations.

(In your answers below, both n and k can vary: don't treat k as a constant.)

If we are concatenating n strings with C's strcat, where each string has length  $k$ , by joining them one at a time (so we have *n* strings of length k, then  $n - 2$  strings of length k and 1 string of length 2k, and then we have  $n-3$  strings of length k and one string of length 3k. . . ), the *total* running time of the process taking n length-k strings and returning a single string of length  $nk$  will be in

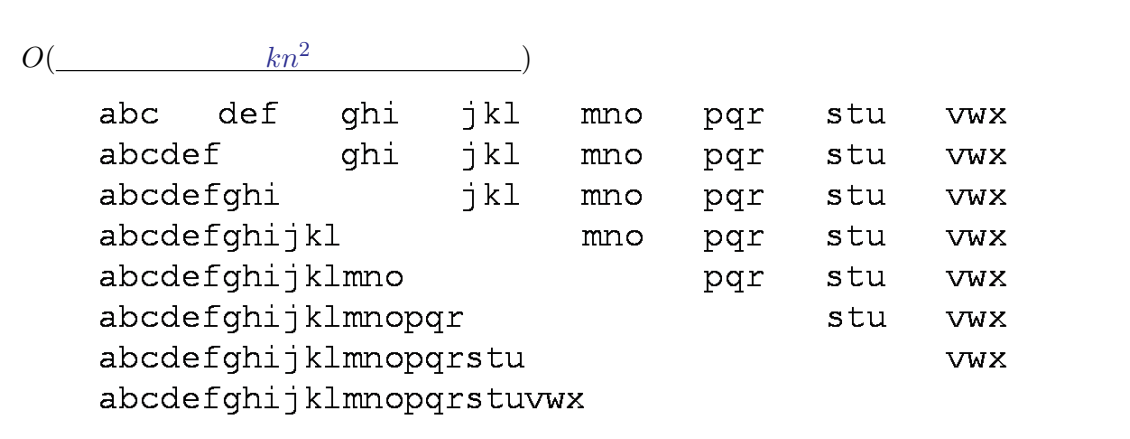

If we instead only concatenate pairs of strings with equal length (so we have  $n$  strings of length k, then n/2 strings of length 2k, and then n/4 strings of length 4k), the *total* running time of the process taking n length-k strings and returning a single string of length nk will be in

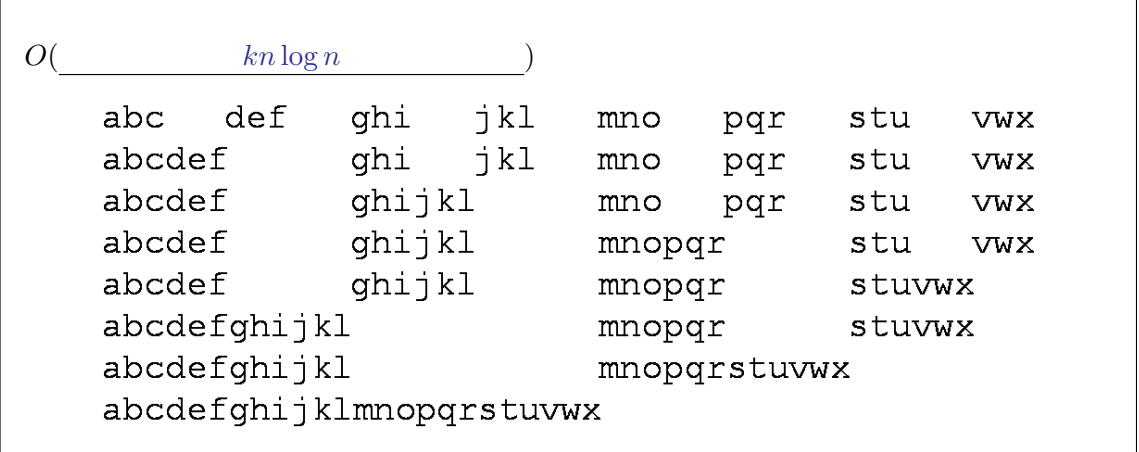

If we use a single correctly-implemented string buffer to add the  $n$  strings of length  $k$  to the buffer one at a time, and then we use strbuf\_str to make a copy of the final string with size  $nk$ , the running time of this whole process will be in

 $O(\begin{array}{ccc} kn & & \\ & kn & \end{array})$ 

During the process described immediately above, the *worst-case* running time of a *single* call to the function strbuf\_addstr could be in

 $O($  kn )

Despite this, our amortized analysis of the problem ensures *most* calls to strbuf\_addstr will have a running time that is in

 $O(\begin{array}{ccc} & & k & \ \end{array})$ 

16pts **Task 2** For these questions, imagine that we have placed n Andrew IDs, represented as strings of 2-8 characters, into a separate-chanining hashtable with a capacity (table size) of  $m$ , where n and m are both very large. (Don't assume anything about their relationship, though:  $n$ could be much larger than  $m$  or vice-versa.)

> If our hash function takes s and returns  $strlen(s) * 1664525 + 1013904223$ , where strlen gives us the length of the Andrew ID we expect that a single lookup or insertion to take time in

 $O($  n )

If our hash function always returns 4, we expect that a single lookup or insertion to take time in

 $O($  n )

If we know the  $n$  Andrew IDs in advance, then the best possible hash function for those andrew IDs would ensure that a single lookup or insertion takes time in

 $O($   $n/m$ 

Is the pseudorandom number generator hash\_lcg discussed in lab and lecture, which applies a linear congruential generator to every character in the string, always going to ensure this best possible performance? *Briefly* justify your answer (a sentence or two at most).

(Hint: The specifics of hash\_lcg aren't important here, it's just an example of a good hash function.)

No: it's possible to create collisions with any hash function.

**4pts** Task 3 If a hashtable using open addressing (specifically linear probing) contains k elements and has a table with size  $k$ , then looking up any key that is not in the table will take time in

 $O(\begin{array}{ccc} & k & \cdots \end{array})$ 

#### <span id="page-13-0"></span>**5 Clac Revisited [C] (40 points)**

One of the jobs of a parser is to take an infix expression like  $7 + 7 * 1 < 9$  and figure out that it is supposed to be understood as  $(7 + (7 * 1)) < 9$ . This unambiguous representation of the structure of an expression can be represented as a tree structure:

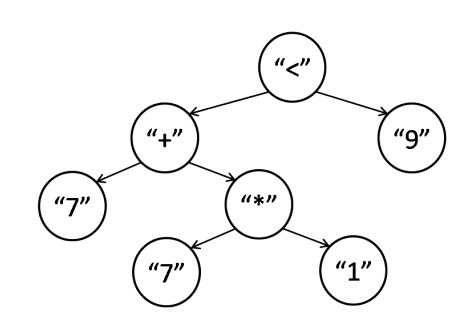

Clac gave us another way to unambiguously represent expressions without using parentheses. We can represent the expression given as a tree above in Clac by writing  $7 \times 7 \times 4 \times 9 \times 1$ 

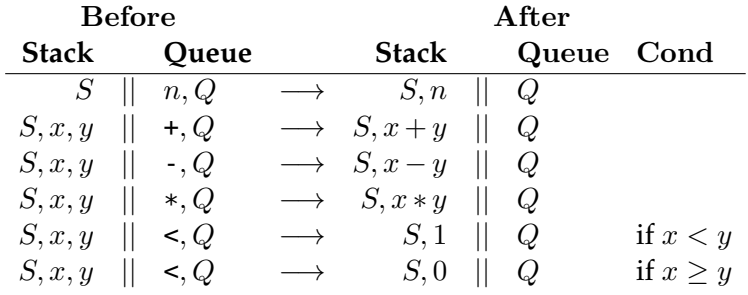

5pts **Task 1** Draw the tree corresponding to the C0 expression (17 - 8\*2 + 3), which evaluates to 4.

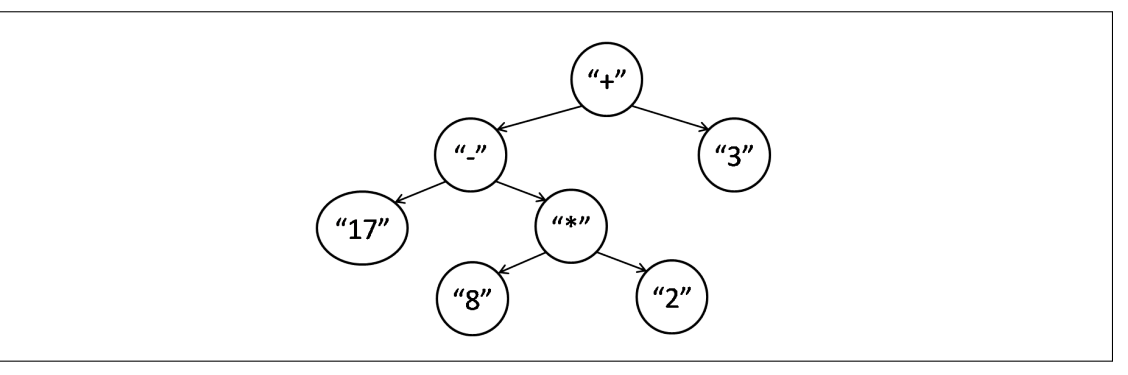

**5pts** Task 2 Draw the tree corresponding to the Clac expression 2 - 2 17 1 -  $*$  <.

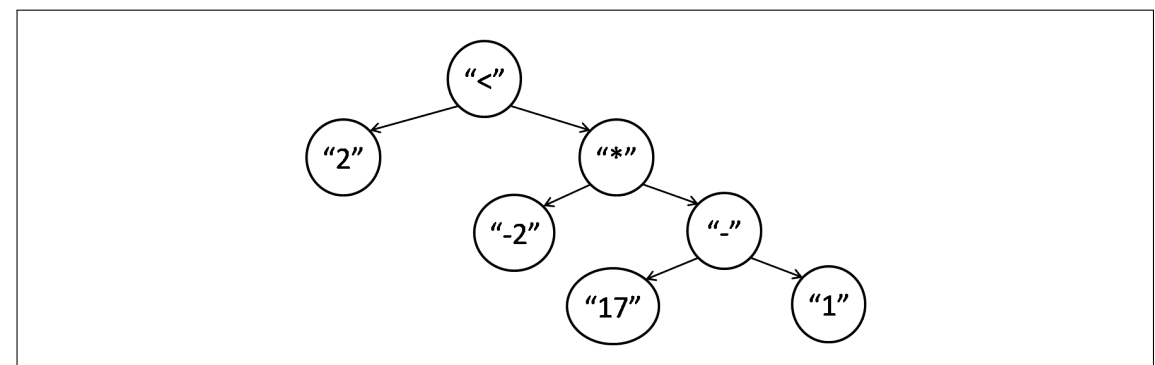

**15pts Task 3** Expression trees can be written in C as elements of the type exp\*. The specification function is\_binop checks that a **char**\* is a well-formed C string representing a binary operato: either "<", "\*", "+", or "-". The specification function is\_int checks that a **char**\* is a well-formed C string that can be parsed as a 32-bit signed integer.

```
typedef struct exp_node exp;
struct exp_node {
  char *data;
  exp *left;
  exp *right;
};
bool is_exp(exp *E) {
  if (E == NULL) return false;
  if (E->left == NULL && E->right == NULL && is_int(E->data)) return true;
  return is_exp(E->left) && is_exp(E->right) && is_binop(E->data);
}
```
Clac programs are represented by queues of strings: we represent the Clac program 2 -2 17 1 -  $*$  < as a queue with "2" is at the front of the queue and "<" at the back of the queue. Strings are pointers to **char** in C, so generic queues can easily hold strings.

```
bool queue_empty(queue_t Q);
void enq(queue_t Q, void *x);
void *deq(queue_t Q); // Requires !queue_empty(Q);
```
Write a (simple and efficient!) recursive procedure for converting a exp\* expression into a Clac program and adding that program to the end of a queue. Don't modify the existing tree E, don't call the specification functions is\_int and is\_binop, and don't explicitly allocate or free memory (calling enq and deq is fine, though). Explicitly write a cast whenever you convert pointers.

```
void convert(exp *E, queue_t Q) {
  REQUIRES(is_exp(E));
  if (E->left != NULL) {
    convert(E->left, Q);
    convert(E->right, Q);
    enq(Q, (void*)E->data);
  } else {
    enq(Q, (void*)E->data);
  }
}
```
15pts **Task 4** Clac and the C0VM behave in essentially the same way, except that one is based on queues and the other is based on a program counter that can move around more freely. Here are some bytecode instructions you'll use in this question (you don't need to use them all):

```
0x60 iadd S, x:w32, y:w32 -> S, x+y:w32
0x7E iand S, x:w32, y:w32 -> S, x&y:w32
0x6C idiv S, x:w32, y:w32 -> S, x/y:w32
0x68 imul S, x:w32, y:w32 -> S, x*y:w32
0x64 isub S, x:w32, y:w32 -> S, x-y:w32
0x10 bipush <b> S S -> S, x:w32 (x = (w32)b, sign extended)
0x00 nop S -> S
0xA1 if_icmplt <o1,o2> S, x:w32, y:w32 -> S (pc = pc+(o1<<8|o2) if x < y)
0xA7 goto <o1,o2> S -> S (pc = pc+(o1<<8|o2))
0xB0 return ., v -> . (return v to caller)
```
Write C0VM bytecode that behaves, as much as possible, the same way as the Clac code 2 -2 17 1 - \* <. Your code should return either 0 or 1.

You only have to write the direct bytecode ("15 02"), but you can also write the memonic forms ("vload 2"). You don't have to use every line.

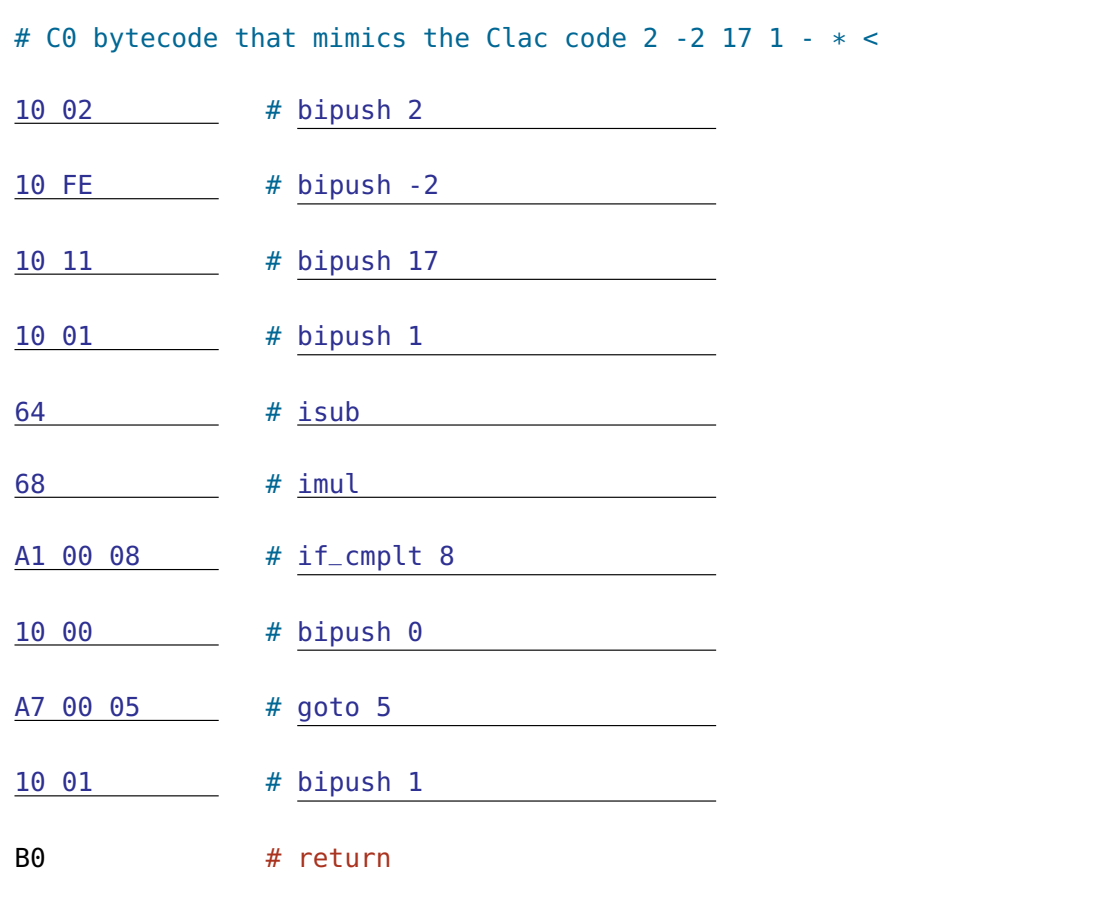

### <span id="page-16-0"></span>**6 Spanning Trees [C] (40 points)**

The C interface for a *weighted* undirected graph with positive integer weights is given below:

```
typedef unsigned int vertex;
```

```
void graph_free(graph G);
unsigned int graph_size(graph G); // Number of vertices in the graph
graph graph_new(unsigned int n);
  // New graph with n vertices and no edges, requires n > 0bool graph_hasedge(graph G, vertex v, vertex w);
  // Requires v < graph_size(G) && w < graph_size(G);
void graph_addedge(graph G, vertex v, vertex w, int weight);
  // Requires v < graph_size(G) && w < graph_size(G);
 // Requires !graph_hasedge(G, v, w);
  // Requires weight > 0;
int graph_getweight(graph G, vertex v, vertex w);
  // Requires v < graph_size(G) && w < graph_size(G);
  // Requires graph_hasedge(G, v, w);
```
10pts **Task 1** Assume an *adjacency list* implementation of graphs, as indicated below.

```
typedef struct graph_header *graph;
typedef struct adjlist_node adjlist;
struct adjlist_node {
  vertex vert;
  int weight; // weight on edge to vertex vert
  adjlist *next;
};
struct graph_header {
  unsigned int size;
  adjlist **adj; // An array of adjacency lists
};
```
Write the graph function graph\_getweight, assuming the existence of is\_graph.

```
int graph_getweight(graph G, vertex v, vertex w) {
  REQUIRES(is_graph(G) && v < graph_size(G) && w < graph_size(G));
  REQUIRES(graph_hasedge(G, v, w));
  adjlist* p = G->adj[v];
  while (p != NULL) {
    if (p-\gtvert == w) return p-\gtweight;
    p = p->next;
  }
  return -1;
}
```
**Prim's algorithm** is another way to compute a minimum spanning tree for a graph. In this implementation of Prim's algorithm, we need an array of booleans to mark when each vertex is added to the minimum spanning tree. We also need a priority queue to hold edges under consideration, ordered based on weight: the edge with the highest priority in the priority queue is the edge with minimum weight.

Assume the following C interface for priority queues.

```
typedef void *elem;
typedef bool higher_priority_fn(elem e1, elem e2);
// (*prior)(e1,e2) returns true if e1 is *strictly* higher priority than e2
pq_t pq_new(size_t capacity, \frac{1}{x} > 0 \sqrt{x}higher_priority_fn *prior); /* != NULL */
bool pq_empty(pq_t P);
void pq_add(pq_t P, elem e);
elem pq-rem(pq<sub>-</sub>t P); \frac{1}{2} /* Must not be empty \frac{1}{2}/
void pq_free(pq_t P); /* Must be empty */
```
**In the next two tasks, you will complete a client program to implement Prim's algorithm. Note that for these tasks, you should respect the interfaces for graphs and priority queues. From the client's perspective, you do not know how these data structures are implemented.** Start with the following client code in prim.c:

```
#include <stdlib.h>
#include <stdbool.h>
#include "lib/graph.h"
#include "lib/pq.h"
#include "lib/xalloc.h"
#include "lib/contracts.h"
struct edge_header { // edge from v to w
    vertex v;
    vertex w;
    int weight;
};
typedef struct edge_header* edge;
```
6pts **Task 2** First, write a client function edgepriority of type higher\_priority\_fn that can be used with this priority queue. This function will be stored in prim. c also.

```
bool edgepriority(elem e1, elem e2 ) {
    REQUIRES( e1 != NULL && e2 != NULL (1);
     return ((edge)e1)->weight < ((edge)e2)->weight
}
```

```
20pts Task 3 We will now write a function prim (in the same file prim.c) that will compute and return
               a new graph representing the minimum spanning tree of a graph G with at most 1000
               vertices. Complete the missing parts.
```

```
graph prim(graph G) {
 REQUIRES(graph_size(G) \leq 1000);
 // Requires that the graph G is connected
 unsigned int n = graph_size(G);
 // Create a new priority queue whose capacity should be large enough
 // to hold every edge of the graph.
 pq_t PQ = pq_new(\underline{\hspace{2cm}n*n}, &edgepriority );
 // Create the array of bool to mark each vertex that is
 // added to the minimum spanning tree, all set to false.
 bool *mark = xcalloc(n, sizeof(bool))
 // Create a new graph for the minimum spanning tree
  // with the same number of vertices as G but no edges.
 graph T = graph new(n);
 // Start with vertex 0 as the first vertex added to tree T
  vertex v = 0:
  mark[v] = true;unsigned int numv = 1; // number of vertices in spanning tree
 // While the spanning tree is not complete...
 uhile (numv != n ) {
   // For each neighbor w of v, if w is not in the spanning tree,
   // add the edge to the neighbor to the priority queue.
   for (vertex w = 0; w < n; w++) {
     if ( graph_hasedge(G,v,w) && !mark[w] ) {
        edge e = xmalloc(sizeof(struct edge_header));
        e->v = v;e - > w = w;e->weight = graph_getweight(G, v, w);
        pq<sub>-add</sub>(PQ, e);
     }
    }
```
THE BODY OF THE WHILE LOOP IS CONTINUED ON NEXT PAGE...

Task 3 continued...

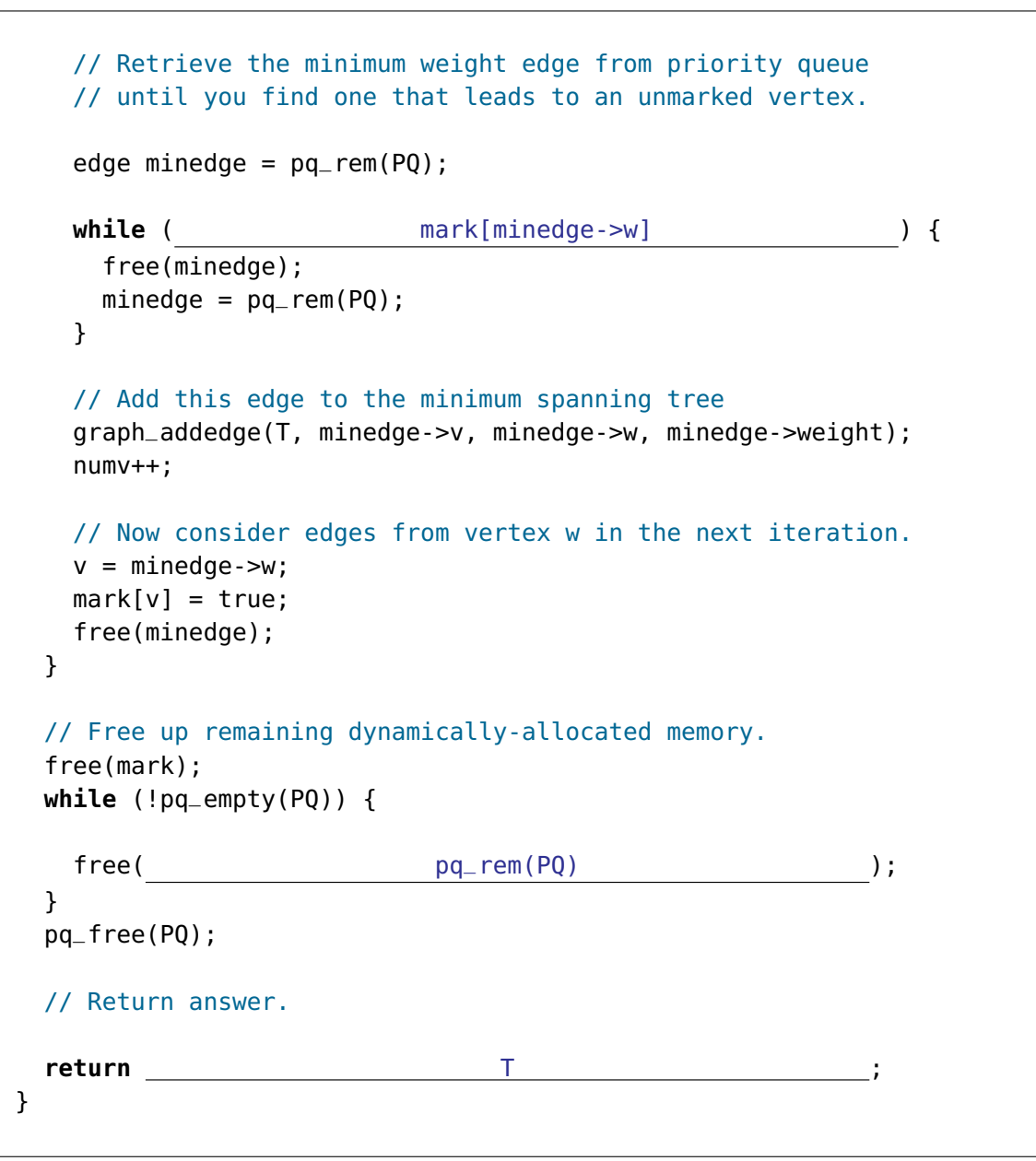

**4pts** Task 4 If our graph has v vertices and e edges, what is the worst case runtime complexity of any single call to pq\_rem in the algorithm above if the priority queue is implemented using a heap? Express your answer using big O notation in its simplest, tightest form as a function of  $v$  and/or  $e$ .

 $O($   $\log e$  )

#### <span id="page-20-0"></span>**7 I can C clearly now [C] (40 points)**

For all the parts of this question, you can assume standard implementation-defined behavior: 8-bit bytes, 2-byte shorts, and so on. In every case, assume we are calling gcc with the command

```
gcc -Wall -Wextra -Werror -Wshadow -std=c99 -pedantic example.c
```
20pts **Task 1** For each of the five following code examples, complete the given assignments in such a way that undefined behavior is triggered on the specified line (and **not before**). Only give values that are in range of the specified type.

If there is *no* way to trigger undefined behavior, check the box instead.

```
unsigned char i = 252, 253, 254, or 255
char *S = xcalloc(63, sizeof(int);
// Cause undefined behavior on the next line:
char c = S[i] + 5;Check this box if there is no way to trigger undefined behavior:
unsigned int x = \_signed short y =unsigned int z = (unsigned int)(signed int)y;
// Cause undefined behavior on the next line:
if (x + z < x) y = 0xbad;Check this box if there is no way to trigger undefined behavior: \begin{bmatrix} X \end{bmatrix}\int \int x dx = 0 /* array index verflows to SIZE_T_MAX */ ;
\textsf{assert}(0 \leq x);
int *A = xcalloc(100, sizeof(int));
// Cause undefined behavior in this for loop
for (size_t i = (size_t)(unsigned int) x; i < 100; i++)
    A[i] = A[i-1] * 2;
```
Check this box if there is no way to trigger undefined behavior:

```
int i = \sqrt{*} Anything where i+j overflows */ ;
int j =int k = /* for k is in (0, 100000)*/
assert(0 < k && k < 100000);
void **A = x \text{ malloc}(sizeof(void*) * k);// Cause undefined behavior on the next line:
if (0 \le i + j \le k \le i + j < k) A[i + j] = NULL;Check this box if there is no way to trigger undefined behavior:
size_t x = ;
assert (x \leq strlen("Hello"));
char *str = "Hello";
// Cause undefined behavior in this for loop
for (size_t i = 0; i < x; i++) {
    str = str + 1;}
printf("The string is \"%s\"\n", str)
Check this box if there is no way to trigger undefined behavior: \begin{bmatrix} X \end{bmatrix}
```
5pts **Task 2** Which of the following code snippets would cause undefined behavior? Circle Error if there is undefined behavior, otherwise circle OK.

```
void* x = xmalloc(sizeof(int)); (Uninitialized read)
int i = * (int*)x; Circle one: |Error| OK
void* x = xcalloc(1, sizeof(int)); (4 byte allocation)
\text{int } i = *(\text{int}*)x; Circle one: Error |0k|void* x = xcalloc(1, sizeof(short)); (2 byte allocation)
\text{int } i = *(\text{int}*)x; Circle one: |\text{Error}| OK
void* x = xcalloc(2, 3); (6 byte allocation)
int i = *(int*)x; Circle one: Error |0k|void* x = xcalloc(sizeof(void*), 1); (8(4?) byte allocation)
int i = *(int*)x; Circle one: Error |0k|
```
12pts **Task 3** For each example, either say what y is at the end of the code snippet as an 8-hex-digit constant or write **undefined** if any undefined behavior occurs.

```
short w = -1;
unsigned short x = (unsigned short)w;
x = x \ll 4;
unsigned int y = (unsigned int)x;
y is _____0x0000FFF0
```

```
signed char x = -2;
unsigned int y = (unsigned int)(int)x;
y = y \ll 8;
```

```
y is 0xFFFFFE00
```

```
unsigned char x = 3;
int y = (int)(signal)char)x;
y = y \ll 32;
```
y is UNDEFINED

```
unsigned char x = 255;
x = x \gg 1;
int y = (int)(signal) char)x;
y is 0x0000007F
```
**3pts Task 4** The following function is intended to do a C0VM-like operation: treating an array of 3 bytes like a signed integer. Given the bytes {80, 00, 00}, for instance, this function returns the signed quantity 0xFF800000 (or -8388608), as it should.

> Reveal the bug in this function by giving a test case, the desired outcome, and the actual result.

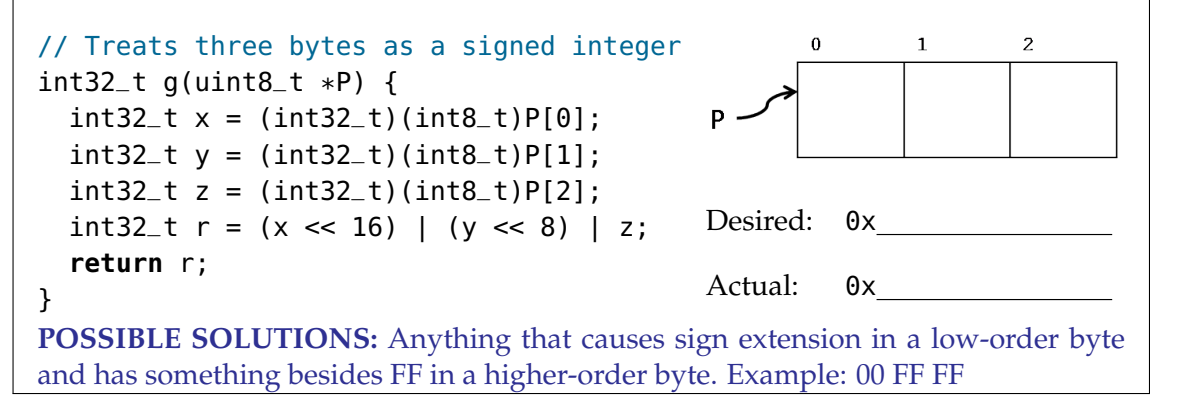

c Carnegie Mellon University 2018